## DAWAN Plan de la formation [www.dawan.fr](https://www.dawan.fr)

# Formation Microsoft 365 : SharePoint (et introduction à ChatGPT)

### Formation éligible au CPF, contactez-nous au 22 519 09 66

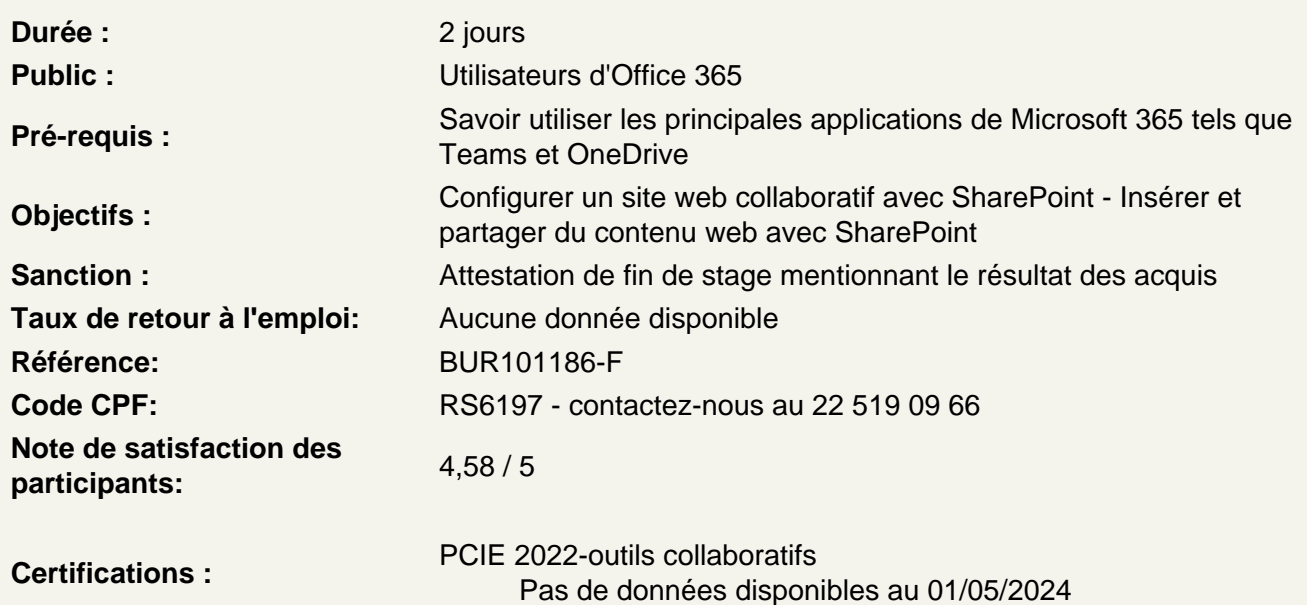

Mettre en place un site web entre collaborateurs

Comment fonctionne SharePoint ? Site d'équipe VS site de communication Comprendre les liaisons avec les autres applications

Travailler sur un site d'équipe

Créer et paramétrer un site d'équipe Définir l'apparence du site Modifier les informations du site Configurer la page d'accueil Ajouter des sous-sites

Atelier : Créer et partager un site d'équipe entre les participants

Ajouter du contenu collaboratif

Créer des bibliothèques de documents Insérer des informations complémentaires sur les fichiers partagés Créer des listes Partager les bibliothèques et listes avec certains collaborateurs

#### **Ajouter des pages web**

Choisir un modèle de page Ajouter des sections et du contenu WebPart Comprendre les différents types de contenu WebPart Intégrer une bibliothèque de document ou une liste Engager une conversation avec un collaborateur

#### **Atelier : Créer plusieurs pages web et les partager**

#### **Partager de l'actualité entre collaborateurs**

Créer des publications d'actualités Utiliser ChatGPT dans la rédaction d'article Renseigner les détails de la publication Ajouter des liens d'actualités Organiser ses actualités au sein d'une page web

#### **Compléter son site avec d'autres applications**

Intégrer un calendrier et gérer des évènements Ajouter un forum d'échange Ajouter un support avec un suivi de ticket Créer une enquête et analyser les réponses

#### **Conclusion**

Résumé des principales fonctionnalités de SharePoint Bien configurer son site SharePoint Questions / Réponses